# **Escaping Hell Keygen Full Version Free [Latest-2022]**

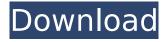

• Online Competitive Multiplayer - multiplayer mode, up to 32 players! • Regular Updates - check the changelog for regular updates. • Fantastic Replayability - choose your character with a customization screen and spend your free time playing the story missions you have unlocked. Earn experience, powerup items, and other treasures along the way. • Thrilling Top-Down Survival Mode - play a do-ordie run to avoid getting killed! • Friendly AI - you can play solo without annoying AI competition! • Up to 4 player Co-op - take on the masterplan of the zombie overlord! Join the ultimate nightmare in a the land of the living dead. Recent changes: 10/15/2017: - Deathmatch now available! 9/26/2017: - Survival is now unlocked by default. 9/17/2017: - The "Load Game" button is now more obvious. 9/14/2017: - Added two new levels: Nightmare Road and Memorial Park. 9/11/2017: - Added a new Defense Zone for survivors. 8/23/2017: - Couple of minor bugs fixed. 8/11/2017: - Fixed the loading screen crash bug, and improved the duration of the end credits sequence. 7/13/2017: - Added "Nightmare Road." 7/12/2017: - Fixed a few minor bugs. 7/9/2017: - Added a couple of new trophies. 7/2/2017: - Fixed the loading screen crash bug. 6/23/2017: - Optimized the graphics. 6/22/2017: - Some tweaks. 6/18/2017: - Fixed a major bug in the Hades-I loading screen. 6/17/2017: - Some tweaks. 6/1/2017: - Some tweaks. Follow us: Website: Facebook: Twitter:

## **Features Key:**

- Adventure Aiding Wizard: Escape the fantasy world of Hell!
- Large Caves: Nine huge caves await your exploration
- A Goal: Access seven locations and escape to complete the goal
- Four Dungeon Bosses: Four powerful bosses await you in four huge dungeons
- Multi-ending: An intriguing story of adventure awaits you
- Deep Dwarven Doors: Huge doors which have been missing for ages
- Unusual Quest "Poisonous": Impossible to complete. Go in fear?
- Tough Enemies: Four exceptionally difficult enemies await you
- Aperture Beam: A powerful portal beam awaits you
- Legendary Treasure: 6 magical scrolls awaiting your survival

## **Escaping Hell [Win/Mac]**

When you wake up in Hell one morning, you have two options: stay where you are or attempt the impossible - finding a way out. Explore this comical and sometimes scary take on the afterlife, dodge boulders in Sisyphus Valley, run from a swarm of mysterious phantoms, and defend yourself from the army of monsters who seem to be crawling straight out of your nightmares. Get acquainted with the many people who inhabit this hellscape world. Some will be friends, some will be foes, but it's not always clear which is which. You'll have to make your own choices as you navigate your way through the afterlife, so you better determine fast who you can trust and who is out to get you. Locations The Basics Ports Used: Crew/Mod Team: Size of Crew: ~20 IndieDB: 11.7 Developer: Company Website: Platforms: Windows (Steam), Linux Notes: The game was bought by Scopely at the end of 2016 and was subsequently shut down. Notes References External links Category:Fantasy video games Category:Linux games Category:Unity (game engine) games Category:Android

(operating system) games Category:IOS games Category:Video games developed in France Category:Multiplayer and single-player video games Category:2013 video games Category:Science fiction video gamesQ: How to set multiple headers using AsyncTask? I have been trying to find a good way to send more than one headers using asynctask. The first header I am trying to send is X-Auth-Token and the second is X-Auth-Id. I currently have a singe header being sent with the following code: @Override protected String doInBackground(String... params) { HttpClient client = new DefaultHttpClient(); client.getParams().setParameter(ClientPNames.COOKIE\_POLICY, CookiePolicy.BROWSER\_COMPATIBILITY\_POLICY); HttpGet request = new HttpGet(params[0]); String token = getToken(params[1]); d41b202975

3/9

#### **Escaping Hell Free PC/Windows**

Once in Hell you have no memory of how you got here and no clue about what is happening. All you know is that a mystical red orb is floating somewhere in this limbo-like area. Your only option to continue is to avoid the crazy characters that the orb is dragging around the place. You can't do that without enemies, so that is the goal of your life. Walk around the place, avoid dangers, find some treasures and get to know the people. Keep in mind the shadows you are casting are messing with everything around you, but you're still there so you are special to whatever 'people' you meet. While wandering around the various areas of the place, you will stumble upon various objects to interact with. These include doors, chests, machines and so forth. Most of the time you won't need to click on them. You just walk around until you get to them and they come to life. Each character has different actions available to them: Door, Exit, Hoard, Relay, Open, Hammer, Repair and so forth. Each one has a few different interactions that can be performed. 1. Display Example The Wooden Door will display an image. You can use it as a 'Click' of some kind. In the bottom right corner of the image, there are three dots and a small box with a number inside it. Clicking on the image will change the displayed image. You can either Click on the number box and get a new image, or hold down the Shift key and click on the number box to change the image back to the original image. To cycle through the different images, click on the 3 dots. This will change the displayed image. 2. Recieve Gifts Example The Bookcase at the right has a few items inside of it. You can click on the image to receive one of the items. 3. Hold Down a Key Example Holding the 'Escape' key will activate a green tunnel that will lead you to the exit. Holding the 'V' key will make the sword glow blue and attack. Each character will have a different key to use. 4. Read a Written Message Example The writing will indicate what the message is on the wall. In the top left corner of the message, there is an icon with the word 'Read' on it. Clicking on

#### What's new in Escaping Hell:

, Essay 9 October 2000 Under normal circumstances, it is perfectly proper for a professional soccer player to lash out as he did in Sunday's incident in Rome. What is completely unacceptable is for the player's coach to blame the victim by proclaiming that it was not a premeditated act. Coach Gianfranco Lombardi says that the attacker, Brazilian attacking midfielder Romario Belluschi, who was mentally unstable for years and was absent from the team for a few days because he assaulted teammates and had to be treated by psychologists, "must have had too much alcohol". "It was pure reflex," he says. "It wasn't a calculated move." Or a planned fantasy? The opportunities for misadventure were aplenty. There were five Italians playing in front of the Roman crowd of 100,000 on a slope behind their penalty box and the 35,000-watt light shining on the goalmouth. In the Italian Serie A league only twice has a team scored more than that number of goals and in this one Nesta's defender, who had an assist to make, was especially vulnerable. To add spice to the evening, the neighborhood of Trastevere was rent by three student groups that were setting Rome on fire all evening. Just after 21.20. Romario scored. The immediate reaction from the players was merely to walk off the field after the referee blew the whistles, until they stopped and started to play seriously again. Nothing more was done until after the Brazil match, and then was too little and too late to repair the damage and spread a reassuring feeling throughout the dressing room. Rome Police spokesman Giuseppe Gragliano, who fired the final shot in the back of the World Cup-winning Brazilian striker, has since declared himself satisfied with the outcome of the game. "The individual who fired the shot had no malicious intentions," he said. "There's no reason that would compel someone to shoot." If it had, perhaps Romario would have died sooner and the wounds on the victim, which until recently were thought to be caused by a beer bottle, would have been more fatal. "After the incident, players wanted to go home,

but the [team] manager kept encouraging them to continue and he canceled the press conference. Therefore, we might have had to delay the game." That is true, but the merit of that decision and its consequences might be questionable. "A team like Italy needs a good environment," said Lombardi. "It didn

## Free Download Escaping Hell

## **How To Install and Crack Escaping Hell:**

- There are 2 Methods mentioned Below.
- 1.) Firstly download it from below website by clicking on download.
- 2.) Go to the exe file and install it.
- 3.) If you have not installed Train Simulator or have already installed then remove prior install first.

### **System Requirements For Escaping Hell:**

Windows OS (XP, Vista, Windows 7, and Windows 8) 16GB of RAM (32GB recommended) 400MHz CPU or higher 650MB of hard disk space DirectX 9.0c compatible video card with 2GB of RAM Working Internet connection (16:9) displays (1920x1080) Minimum System Requirements:

https://susanpalmerwood.com/fantasy-grounds-streets-of-zobeck-5e/

https://mindfullymending.com/unlikely-heroes-nulled-download-2022-latest/

https://www.encremadas.com/wp-content/uploads/2022/07/jamber.pdf

https://xenosystems.space/wp-content/uploads/2022/07/maiinri.pdf

http://iavaabadiexpress.com/?p=6703

https://hinkalidvor.ru/railroad-corporation-yellow-fever-dlc-crack-serial-number-keygen-full-version-latest/

https://wakelet.com/wake/XpZfNs4OLIYifqbGn8Aqd

https://happybirthday2me.com/wp-content/uploads/2022/07/pewlgil.pdf

https://www.arredocasabari.it/wp-content/uploads/2022/07/colfla.pdf

https://serippyshop.com/wp-

content/uploads/2022/07/Entwined Strings Of Deception Crack Mega Latest.pdf

http://feelingshv.com/fate-extella-april-2022/

http://buyzionpark.com/?p=66202

https://turbulentelevenvansissi.nl/wp-content/uploads/2022/07/Dominating the skies.pdf

https://diontalent.nl/2022/07/31/talisman-character-devils-minion-crack-keygen-april-2022/

http://teignvalleypedalbashers.co.uk/advert/the-fleet-crack-with-serial-number-free-updated-2022